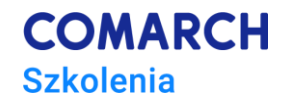

# **MySQL - administracja bazą danych**

# **Cele szkolenia**

W trakcie szkolenia uczestnik zdobędzie wiedzę na temat zasad działania serwera baza danych MySQL i jego kluczowych elementach. Wiedza obejmie również zasady i wymagania dotyczące instalacji serwera oraz podstawowych operacji po instalacji. Umiejętności uzyskane w ramach szkolenia to przede wszystkim: zarządzanie procesami serwera, bezpieczne uruchamianie i zamykanie serwera, używanie systemu uprawnień w MySQL, tworzenie i zarządzanie kontami użytkowników, tworzenie kopi zapasowych bazy danych oraz zarządzanie plikami dziennika. Umiejętności obejmują również metody zabezpieczania serwera przed nadużyciami i włamaniami.

# **Umiejętności**

Dzięki szkoleniu uczestnik będzie:

- Poprawnie instalować MySQL i przygotować bazę danych do pracy,
- Przygotowywać schemat bazy danych i użytkować różne mechanizmy składowania,
- Zarządzać kontami użytkowników oraz uprawnieniami
- Zarządzać ustawieniami lokalnymi
- Tworzyć kopie zapasowe, naprawiać tabele oraz wykorzystać kopie zapasowe do przywracania danych

# **Profil uczestników**

Kurs przeznaczony jest dla wszystkich, którzy pracują z bazami danych na serwerze MySQL i mają zamiar nimi zarządzać, jak również dla tych, którzy administrowali dotychczas innymi relacyjnymi serwerami baz danych i chcą poznać zasady zarządzania środowiskiem MySQL.

# **Przygotowanie uczestników**

Od uczestników szkolenia wymagana jest znajomość podstaw SQL *(*zagadnienia objęte kursem *"SQL – język dostępu do bazy danych MySQL").*

# **Szczegółowy program szkolenia**

#### **Wprowadzenie**

- Komponenty MySQL
- Katalog danych w MySQL

#### **Strona prawna MySQL**

- Podwójne licencjonowanie MySQL (MySQL's dual licensepolicies)
- Licencja komercyjna (Commercial License)
- Licencja Open Source (Open Source License)

#### **Instalacja MySQL**

• Instalacja standardowa MySQL (pliki binarne)

- Instalacja MySQL w systemie Windows albo w systemie Linux
- UpgradingMySQL

#### **Mechanizmy składowania**

- Wspólne cechy architektury
- MyISAM
- InnoDB
- Memory (Heap)
- **MyISAMMerge**
- CSV
- Blackhole
- NDB
- Archive
- **Federated**

#### **Narzędzia GUI do zarządzania i programowania bazy danych**

- Workbench
- **Mysal**
- Toad for MySQL

#### **Pliki serwera MySQL oraz skrypty startowe**

- Dostępne skrypty i programy użytkowe
- Skrypt startowy mysqld\_safe
- Skrypt startowy mysql.server
- Program do zarządzania wieloma serwerami na jednej maszynie mysqld\_multi

#### **Konfiguracja serwera MySQL**

- Opcje polecenia mysqld
- Tryby SQL serwera (The Server SQL Mode)
- Zmienne systemowe serwera (Server System Variables)
- Systemowe zmienne dynamiczne serwera (Dynamic System Variables)
- Określanie stanu serwera (Server Status Variables)
- Zamykanie serwera (Shutdown Process)

#### **Bezpieczeństwo serwera MySQL**

- Zabezpieczanie przed atakami
- Opcje programu mysqld dotyczące bezpieczeństwa
- Bezpieczeństwo a komenda LOAD DATA LOCAL
- System uprawnień w MySQL
- Jak działa system uprawnień
- Struktura systemu uprawnień w bazie MySQL
- Etapy łączenia się z serwerem MySQL
- Access Control, Stage 1: Connection Verification
- Access Control, Stage 2: Request Verification
- Najczęstsze przyczyny błędu dostępu (Access denied Errors)

#### **Zarządzanie kontami użytkowników**

- Użytkownicy i hasła
- Dodawanie nowego konta użytkownika
- Usuwanie konta użytkownika
- Limitowanie zasobów konta
- Zmiana hasła konta użytkownika
- Konserwowanie oraz naprawa bazy danych MysQL
- Tworzenie kopii zapasowych
- Konserwacja i odzyskiwanie tabel (Maintenance and Crash Recovery)
- Składnia wywołania programu myisamchk
- Opcja programu myisamchk (sprawdzanie spójności tabel, naprawa tabel, inne)
- Optymalizacja tabel

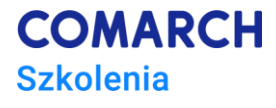

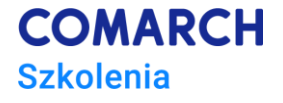

• Pobieranie informacji o tabeli

#### **Ustawienia lokalne MySQL**

- Sortowanie a polskie znaki
- Wybór języka komunikatów
- Dodawanie nowego języka
- Najczęstsze problemy z poslkimi znakami
- Określanie strefy czasowej serwera
- **Pliki dziennika serwera MySQL (MySQL Log Files)**
	- Error Log
	- General Query Log
	- Update Log
	- Binary Log
	- Slow Query Log
	- DDL Log
	- Utrzymywanie plików dziennika

#### **Uruchamianie wielu serwerów na jednym urządzeniu**

- Uruchamianie wielu serwerów w systemie Windows
- Uruchamianie wielu serwerów z wiersza poleceń
- Uruchamianie wielu serwerów jako usłgi
- Uruchamianie wielu serwerów w systemie Unix-like
- Użycie skryptu mysqld\_multi do zarządzania serwerem
- Użytkowanie programów w środowisku wieloserwerowym

#### **Tworzenie kopii zapasowej bazy danych**

- Cechy charakterystyczne przenośności silników bazy danych
- Tworzenie kopii zapasowej za pomocą narzędzia mysqldump
- Tworzenie binarnej kopii zapasowej
- Tworzenie kopii zapasowej tabel InnoDB

#### **Sprawdzanie i naprawianie tabel bazy danych**

- Sprawdzanie tabel za pomocą zapytania CHECK TABLE
- Naprawa tabel za pomocą zapytania REPAIR TABLE
- Użycie narzędzia mysqlcheck do sprawdzania i naprawy tabel

#### **Użycie kopii zapasowej do przywrócenia danych**

- Przywracanie całych baz danych
- Przywracanie poszczególnych tabel
- Ponowne wykonanie zapytań zapisanych w plikach binarnego dziennika zdarzeń
- Rozwiązywanie problemów związanych z automatyczną naprawą w InnoDB

# **Metoda realizacji szkolenia**

Szkolenie realizowane jest w formie naprzemiennie następujących po sobie mini wykładów oraz ćwiczeń praktycznych. Szkolenie łączy w sobie fachową wiedzę merytoryczną z praktycznymi przykładami jej wykorzystania w środowisku pracy.

# **Liczba dni, liczba godzin szkoleniowych**

#### 3 dni, 24 godziny **szkoleniowe**

# **Ścieżka rozwoju po szkoleniu**

Po zakończeniu szkolenia rekomendowane jest skorzystanie z http://dev.mysql.com/doc/